## Parallel Programming & Cluster Computing

**Multicore Madness** 

Henry Neeman, University of Oklahoma Charlie Peck, Earlham College

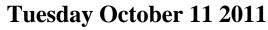

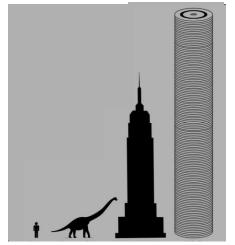

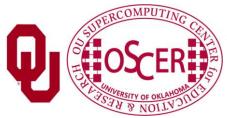

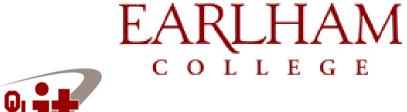

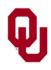

### **Outline**

- The March of Progress
- Multicore/Many-core Basics
- Software Strategies for Multicore/Many-core
- A Concrete Example: Weather Forecasting

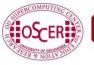

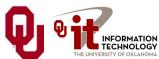

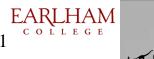

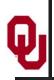

## The March of Progress

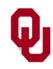

### **OU's TeraFLOP Cluster, 2002**

10 racks @ 1000 lbs per rack

270 Pentium4 Xeon CPUs,

2.0 GHz, 512 KB L2 cache

270 GB RAM, 400 MHz FSB

8 TB disk

Myrinet2000 Interconnect

100 Mbps Ethernet Interconnect

OS: Red Hat Linux

Peak speed: 1.08 TFLOPs

(1.08 trillion calculations per second)

One of the first Pentium4 clusters!

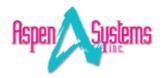

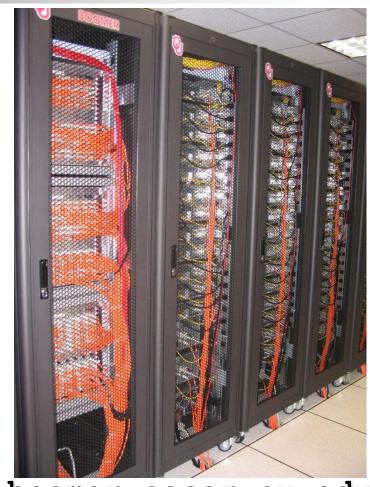

boomer.oscer.ou.edu

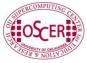

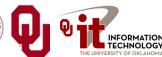

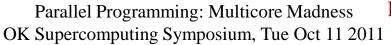

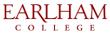

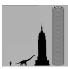

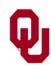

### TeraFLOP, Prototype 2006

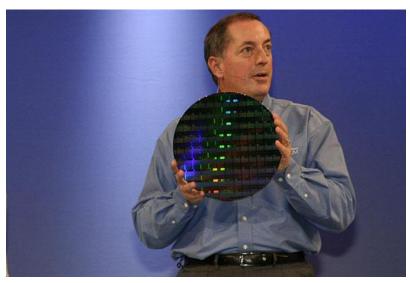

### 4 years from room to chip!

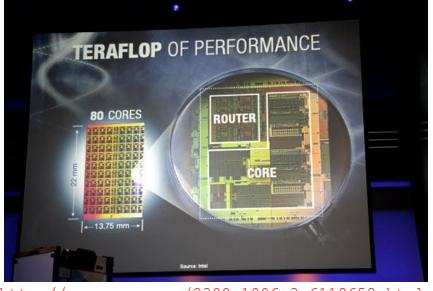

http://news.com.com/2300-1006 3-6119652.html

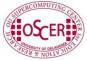

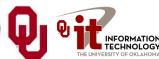

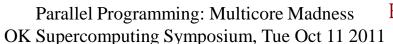

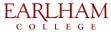

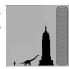

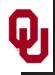

### Moore's Law

- In 1965, Gordon Moore was an engineer at Fairchild Semiconductor.
- He noticed that the number of transistors that could be squeezed onto a chip was doubling about every 18 months.
- It turns out that computer speed is roughly proportional to the number of transistors per unit area.
- Moore wrote a paper about this concept, which became known as "Moore's Law."

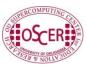

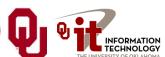

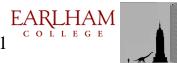

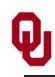

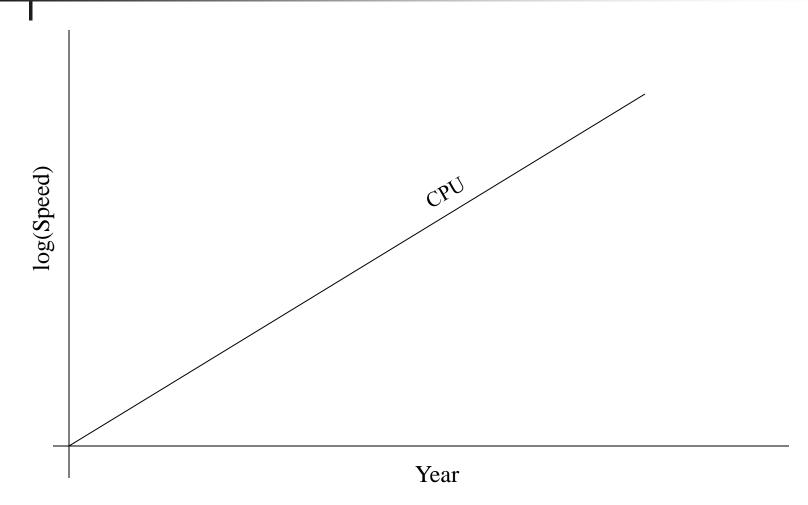

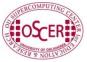

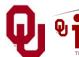

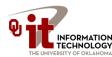

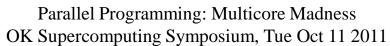

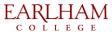

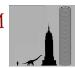

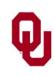

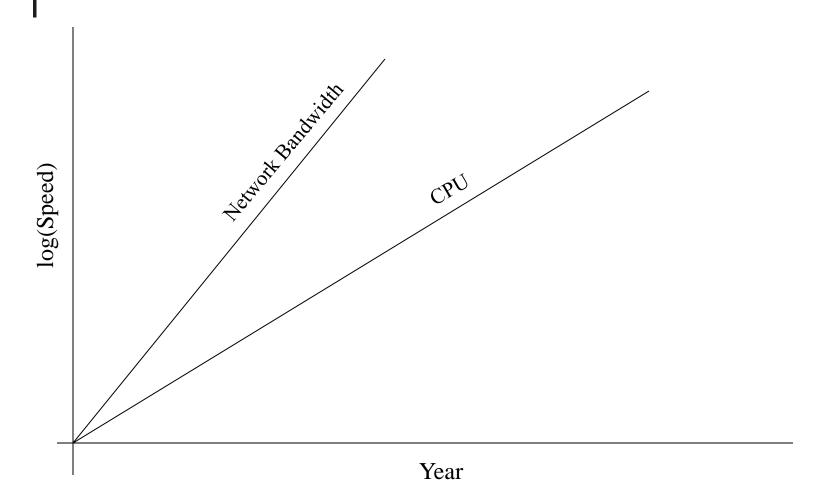

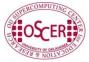

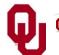

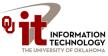

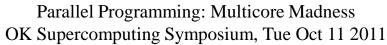

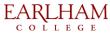

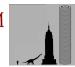

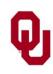

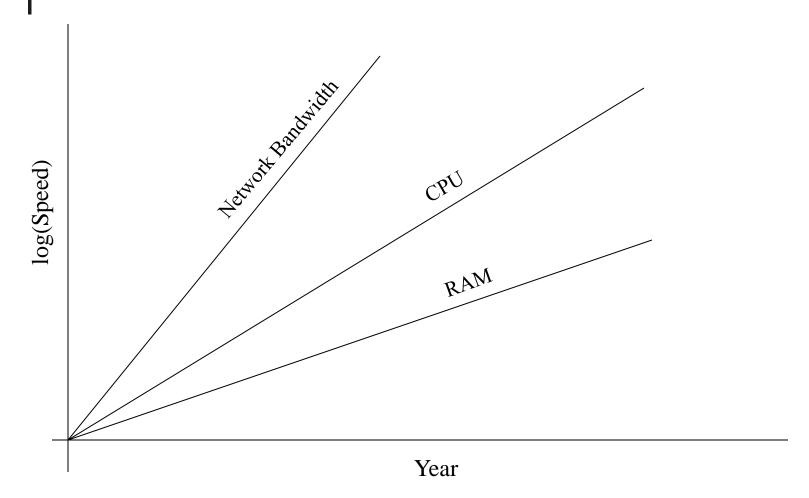

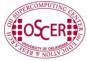

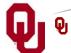

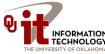

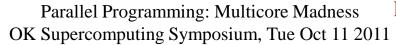

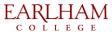

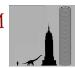

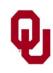

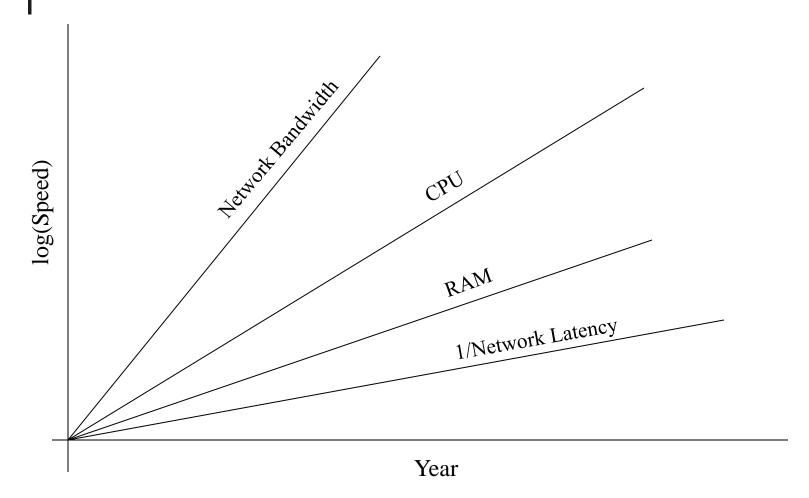

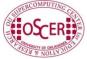

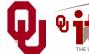

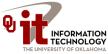

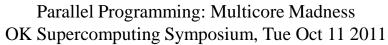

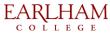

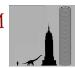

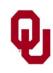

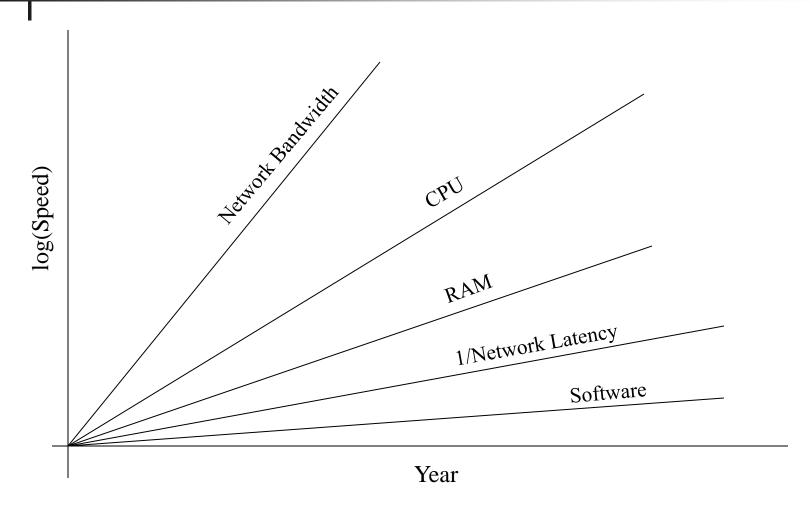

Parallel Programming: Multicore Madness

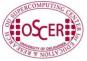

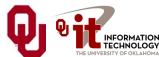

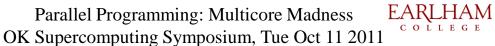

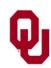

## Fastest Supercomputer vs. Moore

### **Fastest Supercomputer in the World**

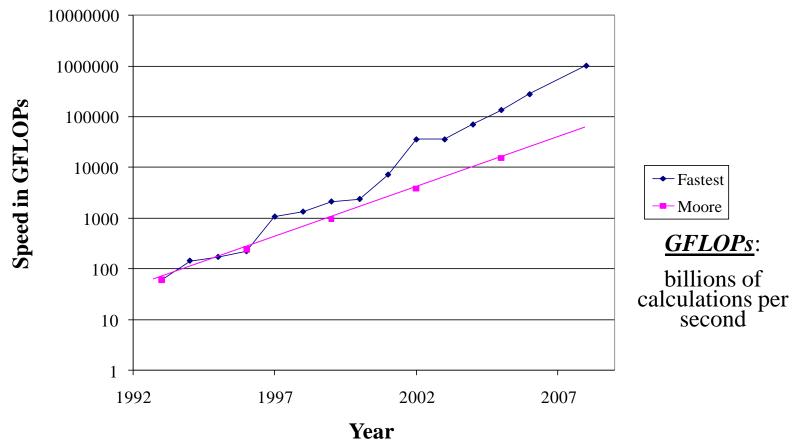

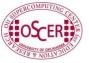

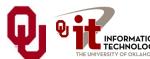

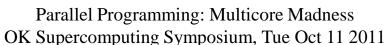

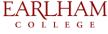

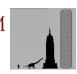

# The Tyranny of the Storage Hierarchy

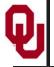

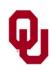

## The Storage Hierarchy

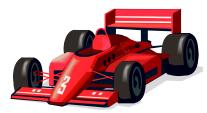

Fast, expensive, few

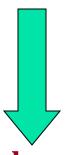

Slow, cheap, a lot

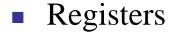

- Cache memory
- Main memory (RAM)
- Hard disk
- Removable media (CD, DVD etc)
- Internet

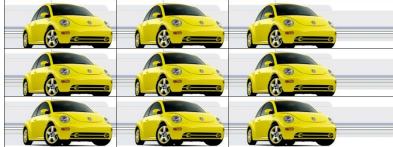

[5]

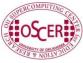

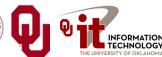

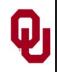

### **RAM** is Slow

The speed of data transfer between Main Memory and the CPU is much slower than the speed of calculating, so the CPU spends most of its time waiting for data to come in or go out.

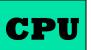

307 GB/sec<sup>[6]</sup>

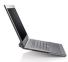

**Bottleneck** 

4.4 GB/sec<sup>[7]</sup> (1.4%)

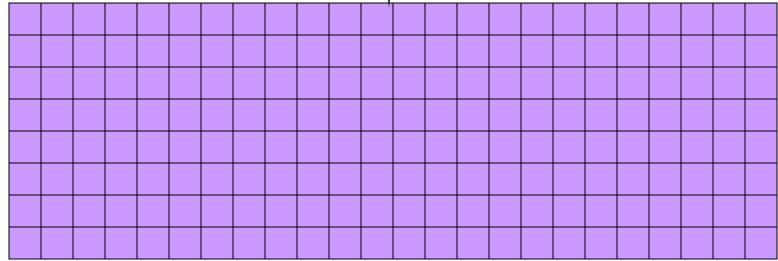

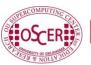

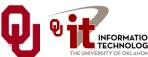

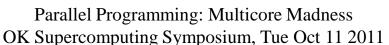

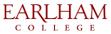

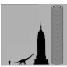

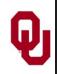

### Why Have Cache?

Cache is much closer to the speed of the CPU, so the CPU doesn't have to wait nearly as long for stuff that's already in cache: it can do more operations per second!

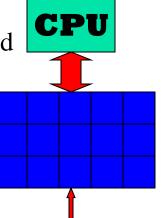

27 GB/sec (9%)<sup>[7]</sup>

4.4 GB/sec<sup>[7]</sup>

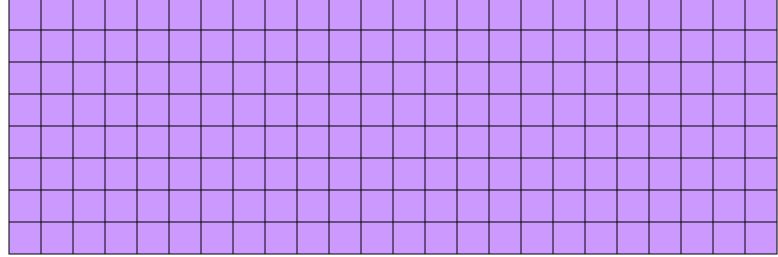

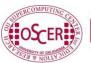

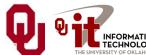

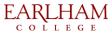

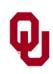

## A Laptop

Parallel Programming: Multicore Madness

### Dell Latitude Z600<sup>[4]</sup>

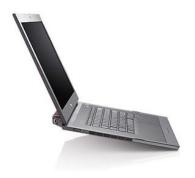

- Intel Core Duo SU9600 1.6 GHz w/3 MB L2 Cache
- 4 GB 1066 MHz DDR3 SDRAM
- 256 GB SSD Hard Drive
- DVD+RW/CD-RW Drive (8x)
- 1 Gbps Ethernet Adapter

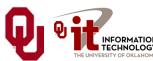

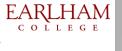

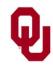

## Storage Speed, Size, Cost

| Laptop                      | Registers (Intel Core2 Duo 1.6 GHz)            | Cache<br>Memory<br>(L2) | Main<br>Memory<br>(1066MHz<br>DDR3<br>SDRAM) | Hard<br>Drive<br>(SSD) | Ethernet<br>(1000<br>Mbps)          | DVD <u>+</u> R<br>(16x) | Phone<br>Modem<br>(56 Kbps)         |
|-----------------------------|------------------------------------------------|-------------------------|----------------------------------------------|------------------------|-------------------------------------|-------------------------|-------------------------------------|
| Speed<br>(MB/sec)<br>[peak] | 314,573 <sup>[6]</sup><br>(12,800<br>MFLOP/s*) | 27,276 [7]              | 4500 [7]                                     | 250                    | 125                                 | 22 [10]                 | 0.007                               |
| Size<br>(MB)                | 464 bytes**                                    | 3                       | 4096                                         | 256,000                | unlimited                           | unlimited               | unlimited                           |
| Cost<br>(\$/MB)             | _                                              | \$285 [13]              | \$0.03<br>[12]                               | \$0.002<br>[12]        | charged<br>per month<br>(typically) | \$0.00005               | charged<br>per month<br>(typically) |

<sup>\*</sup> MFLOP/s: millions of floating point operations per second

<sup>\*\* 16 64-</sup>bit general purpose registers, 8 80-bit floating point registers, 16 128-bit floating point vector registers

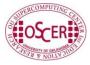

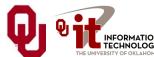

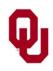

## **Storage Use Strategies**

- **Register reuse**: Do a lot of work on the same data before working on new data.
- <u>Cache reuse</u>: The program is much more efficient if all of the data and instructions fit in cache; if not, try to use what's in cache a lot before using anything that isn't in cache.
- **Data locality**: Try to access data that are near each other in memory before data that are far.
- <u>I/O efficiency</u>: Do a bunch of I/O all at once rather than a little bit at a time; don't mix calculations and I/O.

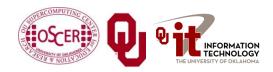

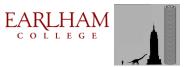

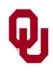

### A Concrete Example

- Consider a cluster with Harpertown CPUs: quad core, 2.0 GHz, 1333 MHz Front Side Bus.
- The theoretical peak CPU speed is 32 GFLOPs (double precision) per CPU chip, and in practice the benchmark per core as 87% of that (93% for a single core). For a dual chip node, the peak is 64 GFLOPs.
- Each double precision calculation is 2 8-byte operands and one 8-byte result, so 24 bytes get moved between RAM and CPU.
- So, in theory each node could transfer up to 1536 GB/sec.
- The theoretical peak RAM bandwidth is 21 GB/sec (but in practice benchmarks have shown 3.4 GB/sec).
- So, even at theoretical peak, any code that does less than 73 calculations <u>per byte</u> transferred between RAM and cache has speed limited by RAM bandwidth.

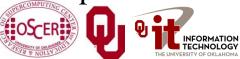

**EARLHAM** 

# Good Cache Reuse Example

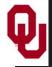

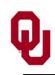

## A Sample Application

### **Matrix-Matrix Multiply**

Let A, B and C be matrices of sizes  $nr \times nc$ ,  $nr \times nk$  and  $nk \times nc$ , respectively:

$$\mathbf{A} = \begin{bmatrix} a_{1,1} & a_{1,2} & a_{1,3} & \cdots & a_{1,nc} \\ a_{2,1} & a_{2,2} & a_{2,3} & \cdots & a_{2,nc} \\ a_{3,1} & a_{3,2} & a_{3,3} & \cdots & a_{3,nc} \\ \vdots & \vdots & \vdots & \ddots & \vdots \\ a_{nr,1} & a_{nr,2} & a_{nr,3} & \cdots & a_{nr,nc} \end{bmatrix} \quad \mathbf{B} = \begin{bmatrix} b_{1,1} & b_{1,2} & b_{1,3} & \cdots & b_{1,nk} \\ b_{2,1} & b_{2,2} & b_{2,3} & \cdots & b_{2,nk} \\ b_{3,1} & b_{3,2} & b_{3,3} & \cdots & b_{3,nk} \\ \vdots & \vdots & \vdots & \ddots & \vdots \\ b_{nr,1} & b_{nr,2} & b_{nr,3} & \cdots & b_{nr,nk} \end{bmatrix} \quad \mathbf{C} = \begin{bmatrix} c_{1,1} & c_{1,2} & c_{1,3} & \cdots & c_{1,nc} \\ c_{2,1} & c_{2,2} & c_{2,3} & \cdots & c_{2,nc} \\ c_{3,1} & c_{3,2} & c_{3,3} & \cdots & c_{3,nc} \\ \vdots & \vdots & \vdots & \ddots & \vdots \\ c_{nk,1} & c_{nk,2} & c_{nk,3} & \cdots & c_{nk,nc} \end{bmatrix}$$

The definition of  $A = B \cdot C$  is

$$a_{r,c} = \sum_{k=1}^{nk} b_{r,k} \cdot c_{k,c} = b_{r,1} \cdot c_{1,c} + b_{r,2} \cdot c_{2,c} + b_{r,3} \cdot c_{3,c} + \ldots + b_{r,nk} \cdot c_{nk,c}$$

for  $r \in \{1, nr\}, c \in \{1, nc\}.$ 

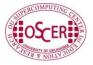

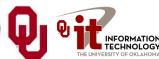

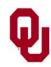

## Matrix Multiply: Naïve Version

```
SUBROUTINE matrix matrix mult naive (dst, src1, src2, &
                                       nr, nc, nq)
  IMPLICIT NONE
  INTEGER, INTENT(IN) :: nr, nc, nq
  REAL, DIMENSION (nr, nc), INTENT (OUT) :: dst
  REAL, DIMENSION (nr, nq), INTENT (IN)
                                      :: src1
  REAL, DIMENSION (nq, nc), INTENT (IN)
                                     :: src2
  INTEGER :: r, c, q
  DO c = 1, nc
    DO r = 1, nr
      dst(r,c) = 0.0
      DO q = 1, nq
        dst(r,c) = dst(r,c) + src1(r,q) * src2(q,c)
      END DO
    END DO
  END DO
END SUBROUTINE matrix matrix mult naive
```

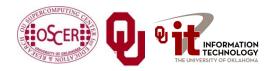

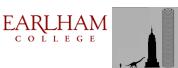

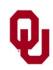

## Performance of Matrix Multiply

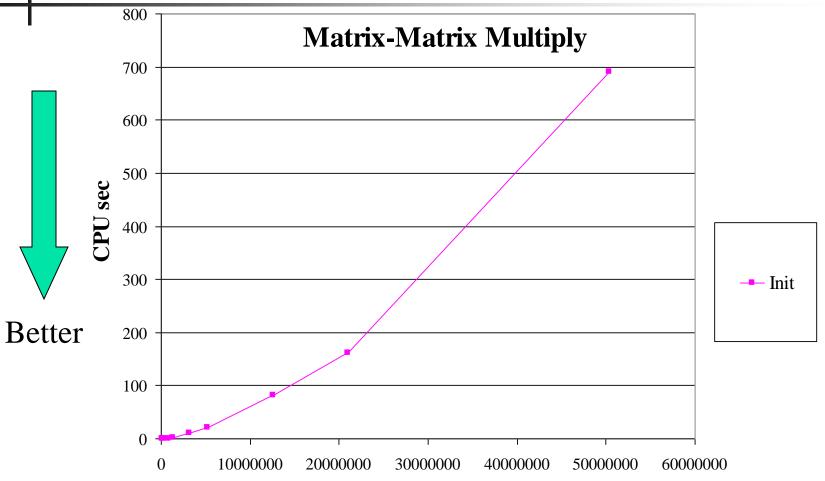

**Total Problem Size in bytes (nr\*nc+nr\*nq+nq\*nc)** 

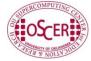

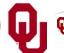

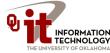

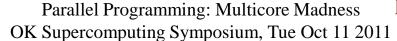

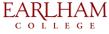

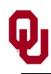

## **Tiling**

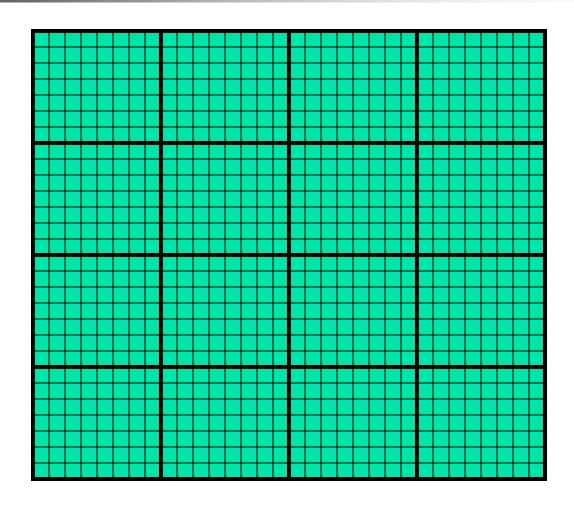

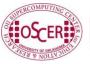

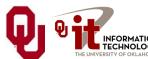

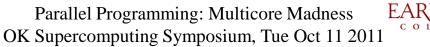

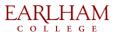

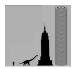

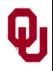

## **Tiling**

- <u>Tile</u>: A small rectangular subdomain of a problem domain.
   Sometimes called a <u>block</u> or a <u>chunk</u>.
- *Tiling*: Breaking the domain into tiles.
- Tiling strategy: Operate on each tile to completion, then move to the next tile.
- <u>Tile size</u> can be set at runtime, according to what's best for the machine that you're running on.

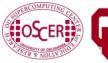

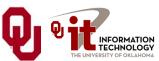

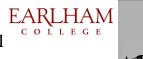

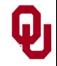

## **Tiling Code**

```
SUBROUTINE matrix matrix mult by tiling (dst, src1, src2, nr, nc, nq, &
             rtilesize, ctilesize, qtilesize)
 æ
  IMPLICIT NONE
  INTEGER, INTENT(IN) :: nr, nc, nq
  REAL, DIMENSION (nr, nc), INTENT (OUT) :: dst
  REAL, DIMENSION (nr, nq), INTENT (IN)
                                    :: src1
  REAL, DIMENSION (nq,nc), INTENT(IN) :: src2
  INTEGER, INTENT(IN) :: rtilesize, ctilesize, qtilesize
  INTEGER :: rstart, rend, cstart, cend, qstart, qend
  DO cstart = 1, nc, ctilesize
    cend = cstart + ctilesize - 1
    IF (cend > nc) cend = nc
    DO rstart = 1, nr, rtilesize
      rend = rstart + rtilesize - 1
      IF (rend > nr) rend = nr
      DO gstart = 1, ng, gtilesize
        gend = gstart + gtilesize - 1
        IF (qend > nq) qend = nq
        CALL matrix matrix mult tile(dst, src1, src2, nr, nc, nq, &
                                      rstart, rend, cstart, cend, qstart, qend)
 æ
      END DO
    END DO
  END DO
END SUBROUTINE matrix matrix mult by tiling
```

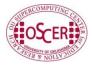

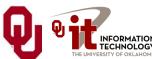

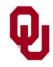

## Multiplying Within a Tile

```
SUBROUTINE matrix matrix mult tile (dst, src1, src2, nr, nc, nq, &
               rstart, rend, cstart, cend, qstart, qend)
  IMPLICIT NONE
  INTEGER, INTENT(IN) :: nr, nc, nq
 REAL, DIMENSION (nr, nc), INTENT (OUT) :: dst
 REAL, DIMENSION (nr, nq), INTENT (IN) :: src1
 REAL, DIMENSION (nq, nc), INTENT (IN) :: src2
  INTEGER, INTENT(IN) :: rstart, rend, cstart, cend, qstart, qend
  INTEGER :: r, c, q
 DO c = cstart, cend
    DO r = rstart, rend
      IF (qstart == 1) dst(r,c) = 0.0
      DO q = qstart, qend
        dst(r,c) = dst(r,c) + src1(r,q) * src2(q,c)
      END DO
    END DO
 END DO
END SUBROUTINE matrix matrix mult tile
```

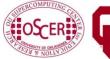

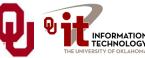

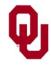

## Reminder: Naïve Version, Again

```
SUBROUTINE matrix matrix mult naive (dst, src1, src2, &
                                       nr, nc, nq)
  IMPLICIT NONE
  INTEGER, INTENT(IN) :: nr, nc, nq
  REAL, DIMENSION (nr, nc), INTENT (OUT) :: dst
  REAL, DIMENSION (nr, nq), INTENT (IN)
                                      :: src1
  REAL, DIMENSION (nq, nc), INTENT (IN)
                                     :: src2
  INTEGER :: r, c, q
  DO c = 1, nc
    DO r = 1, nr
      dst(r,c) = 0.0
      DO q = 1, nq
        dst(r,c) = dst(r,c) + src1(r,q) * src2(q,c)
      END DO
    END DO
  END DO
END SUBROUTINE matrix matrix mult naive
```

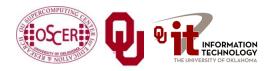

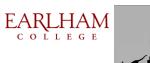

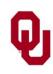

## **Performance with Tiling**

#### **Matrix-Matrix Mutiply Via Tiling**

#### **Matrix-Matrix Mutiply Via Tiling (log-log)**

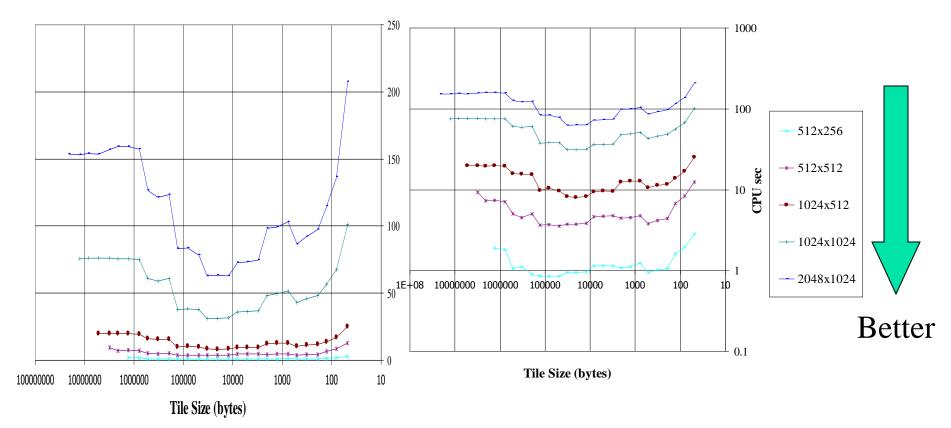

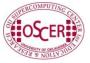

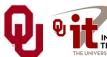

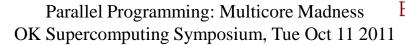

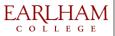

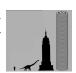

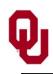

## The Advantages of Tiling

- It allows your code to <u>exploit data locality</u> better, to get much more cache reuse: your code runs faster!
- It's a relatively **modest amount of extra coding** (typically a few wrapper functions and some changes to loop bounds).
- <u>If you don't need</u> tiling because of the hardware, the compiler or the problem size then you can <u>turn it off by simply</u> setting the tile size equal to the problem size.

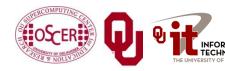

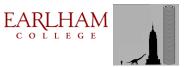

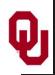

### Why Does Tiling Work Here?

Cache optimization works best when the number of calculations per byte is large.

For example, with matrix-matrix multiply on an  $n \times n$  matrix, there are  $O(n^3)$  calculations (on the order of  $n^3$ ), but only  $\mathbf{O}(n^2)$  bytes of data.

So, for large n, there are a huge number of calculations per byte transferred between RAM and cache.

Parallel Programming: Multicore Madness

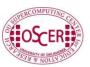

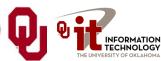

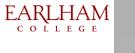

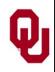

### Will Tiling Always Work?

Tiling **WON'T** always work. Why?

Well, tiling works well when:

- the order in which calculations occur doesn't matter much,
   AND
- there are lots and lots of calculations to do for each memory movement.

If either condition is absent, then tiling won't help.

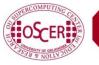

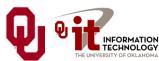

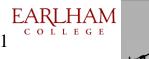

## Multicore/Many-core Basics

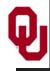

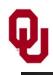

### What is Multicore?

- In the olden days (that is, the first half of 2005), each CPU chip had one "brain" in it.
- Starting the second half of 2005, each CPU chip can have up to 2 <u>cores</u> (brains); starting in late 2006, 4 cores; starting in late 2008, 6 cores; in early 2010, 8 cores; in mid 2010, 12 cores.
- **Jargon**: Each CPU chip plugs into a **socket**, so these days, to avoid confusion, people refer to **sockets** and **cores**, rather than CPUs or processors.
- Each core is just like a full blown CPU, except that it shares its socket (and maybe some of its cache) with one or more other cores and therefore shares its bandwidth to RAM with them.

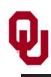

### **Dual Core**

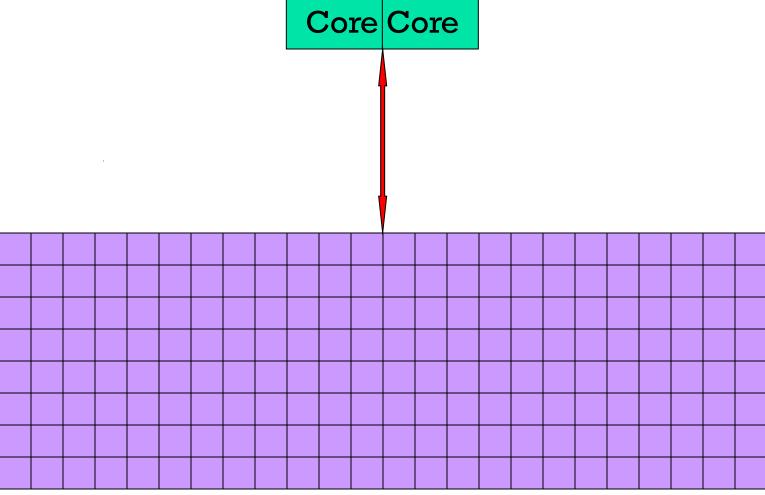

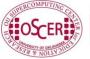

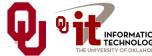

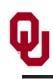

#### **Quad Core**

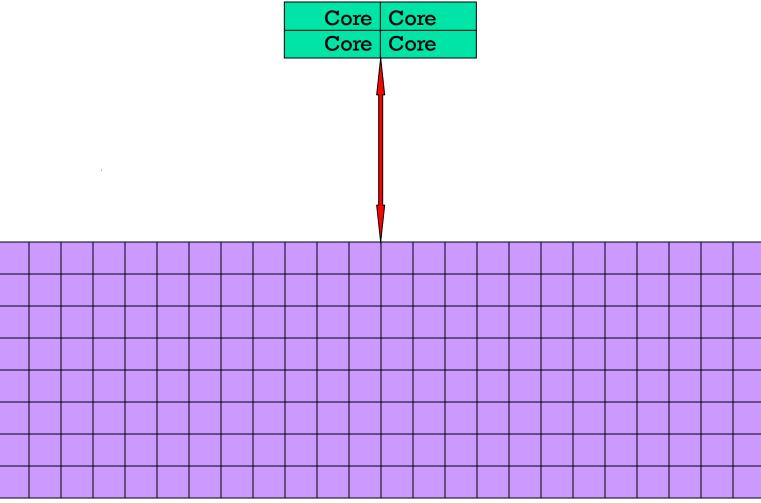

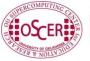

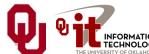

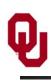

#### **Oct Core**

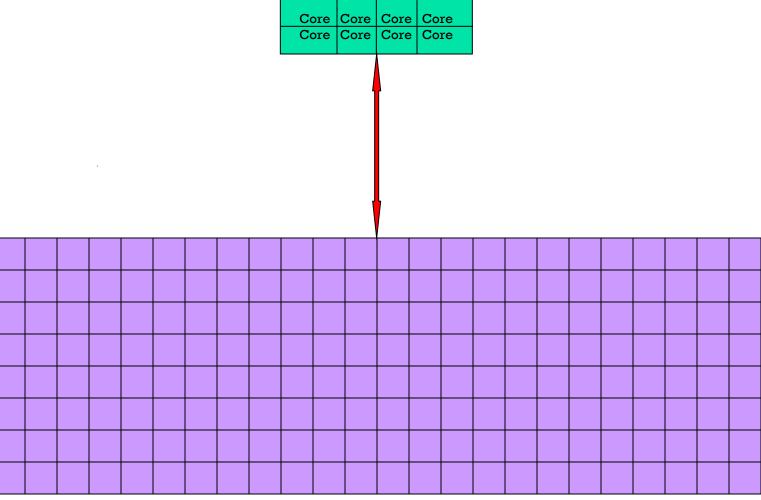

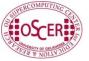

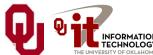

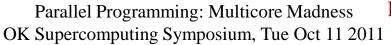

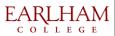

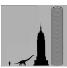

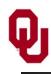

#### The Challenge of Multicore: RAM

- Each socket has access to a certain amount of RAM, at a <u>fixed RAM bandwidth per SOCKET</u> or even per node.
- As the number of cores per socket increases, the contention for RAM bandwidth increases too.
- At 2 or even 4 cores in a socket, this problem isn't too bad. But at 16 or 32 or 80 cores, it's **a huge problem**.
- So, applications that **are cache optimized** will get **big speedups**.
- But, applications whose performance is <u>limited by RAM</u>
   <u>bandwidth</u> are going to speed up only as fast as RAM bandwidth speeds up.
- RAM bandwidth **speeds up much slower** than CPU speeds up.

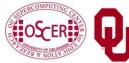

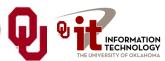

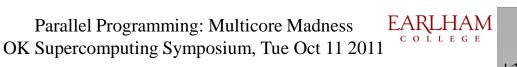

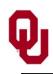

#### The Challenge of Multicore: Network

- Each node has access to a certain number of network ports, at a <u>fixed number of network ports per NODE</u>.
- As the number of cores per node increases, the <u>contention</u> for <u>network ports increases</u> too.
- At 2 or 4 cores in a socket, this problem isn't too bad. But at 16 or 32 or 80 cores, it's **a huge problem**.
- So, applications that <u>do minimal communication</u> will get <u>big speedups</u>.
- But, applications whose performance is <u>limited by the</u>
   <u>number of MPI messages</u> are going to speed up very very little and may even crash the node.

Parallel Programming: Multicore Madness OK Supercomputing Symposium, Tue Oct 11 2011

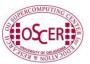

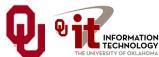

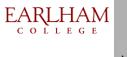

# A Concrete Example: Weather Forecasting

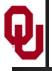

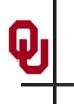

#### Weather Forecasting

#### Thu, 25 May 2006, 8 am CDT (13Z) Surface Temperature

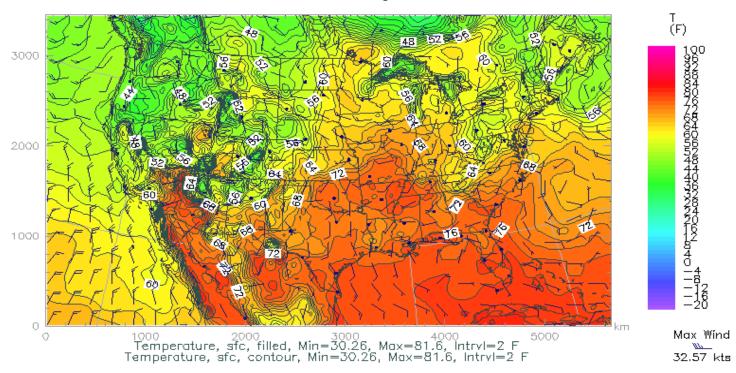

http://www.caps.ou.edu/wx/p/r/conus/fcst/

CAPS/OU Experimental ADAS Aniya

CONUS, 210x128x50, dx=27 km

05/25/06 08:45 CDT

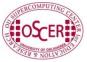

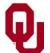

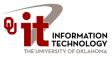

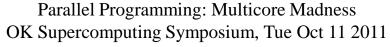

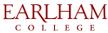

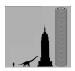

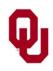

#### Weather Forecasting

- Weather forecasting is a **transport** problem.
- The goal is to predict future weather conditions by simulating the movement of fluids in Earth's atmosphere.

Parallel Programming: Multicore Madness OK Supercomputing Symposium, Tue Oct 11 2011

- The physics is the Navier-Stokes Equations.
- The numerical method is Finite Difference.

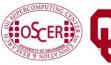

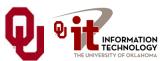

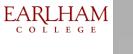

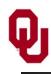

#### **Cartesian Mesh**

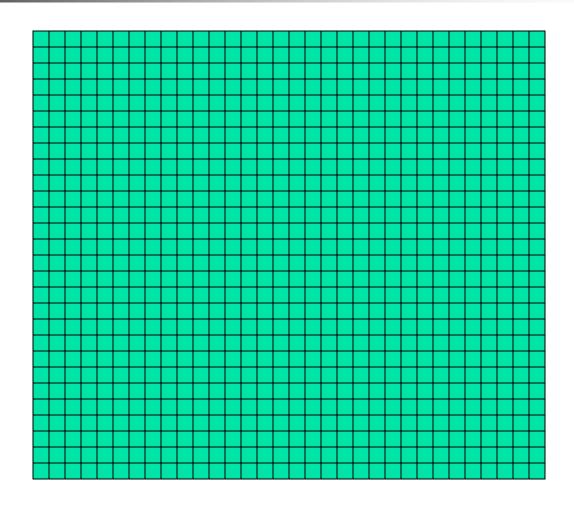

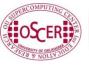

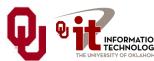

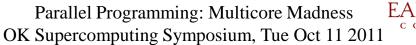

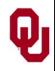

#### **Finite Difference**

Parallel Programming: Multicore Madness OK Supercomputing Symposium, Tue Oct 11 2011

$$unew(i,j,k) = F(uold, i, j, k, \Delta t) =$$

$$F(uold(i,j,k),$$

$$uold(i-1,j,k), uold(i+1,j,k),$$

$$uold(i,j-1,k), uold(i,j+1,k),$$

$$uold(i,j,k-1), uold(i,j,k+1), \Delta t)$$

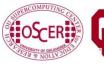

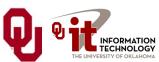

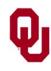

#### **Ghost Boundary Zones**

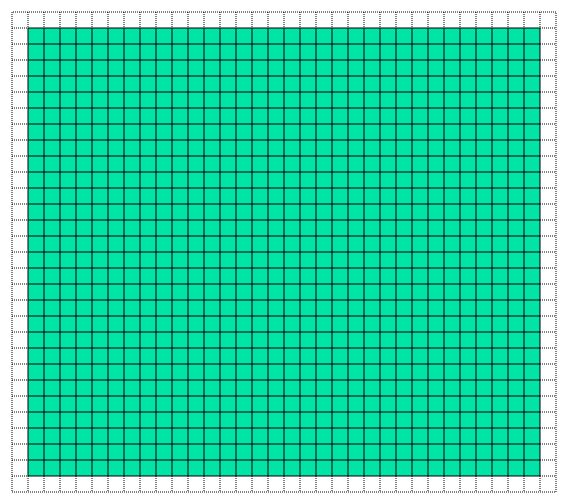

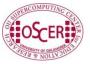

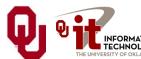

## Q

## Virtual Memory

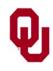

#### Virtual Memory

- Typically, the amount of main memory (RAM) that a CPU can <u>address</u> is larger than the amount of data physically present in the computer.
- For example, consider a laptop that can address 16 GB of main memory (roughly 16 billion bytes), but only contains 2 GB (roughly 2 billion bytes).

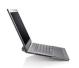

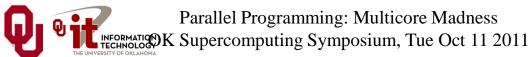

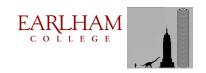

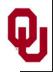

#### Virtual Memory (cont'd)

- Locality: Most programs don't jump all over the memory that they use; instead, they work in a particular area of memory for a while, then move to another area.
- So, you can offload onto hard disk much of the <u>memory</u> image of a program that's running.

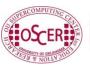

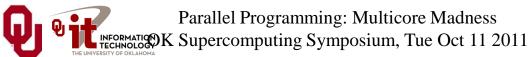

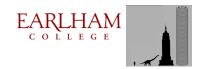

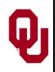

#### Virtual Memory (cont'd)

- Memory is chopped up into many <u>pages</u> of modest size (e.g., 1 KB 32 KB; typically 4 KB).
- Only pages that have been recently used actually reside in memory; the rest are stored on hard disk.
- Hard disk is typically 0.1% as fast as main memory, so you get better performance if you rarely get a <u>page fault</u>, which forces a read from (and maybe a write to) hard disk: <u>exploit data locality!</u>

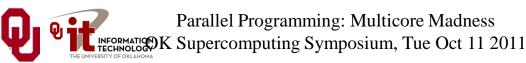

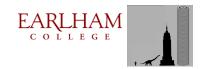

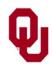

#### Cache vs. Virtual Memory

- Lines (cache) vs. pages (VM)
- Cache faster than RAM (cache) vs. RAM faster than disk
   (VM)

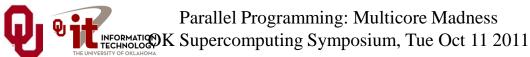

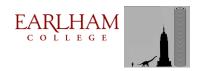

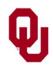

#### Virtual Memory

- Every CPU family today uses <u>virtual memory</u>, in which disk pretends to be a bigger RAM.
- Virtual memory capability <u>can't be turned off</u>.
- RAM is split up into <u>pages</u>, typically <u>4 KB</u> each.
- Each page is either **in RAM** or **out on disk**.
- To keep track of the pages, a <u>page table</u> notes whether each table is in RAM, where it is in RAM (that is, physical address and virtual address are different), and some other information.
- So, a 4 GB physical RAM would need over a million <u>page</u> <u>table entries</u>.

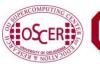

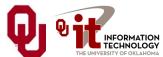

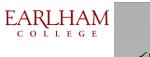

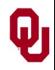

#### Why Virtual Memory is Slow

- When you want to access a byte of memory, you have to find out whether it's in physical memory (RAM) or virtual disk (disk) – and the page table is in RAM!
- A page table of a million entries can't fit in a 2 MB cache.
- So, each memory access (load or store) is actually 2 memory accesses: the first for the page table entry, and the second for the data itself.
- This is slow!
- And notice, this is assuming that you don't need more memory than your physical RAM.

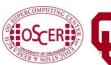

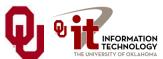

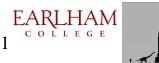

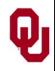

#### The Notorious T.L.B.

- To speed up memory accesses, CPUs today have a special cache just for page table entries, known as the <u>Translation</u>
   <u>Lookaside Buffer</u> (TLB).
- The size of TLBs varies from 64 entries to 1024 entries, depending on chip families.
- At 4 KB pages, this means that the size of cache covered by the TLB varies from 256 KB to 4 MB.

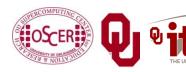

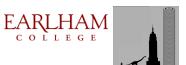

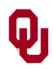

#### The T.L.B. on a Recent Chip

#### On Intel Core Duo ("Yonah"):

- Cache size is 2 MB per core.
- Page size is 4 KB.
- A core's data TLB size is 128 page table entries.
- Therefore, D-TLB only covers 512 KB of cache.

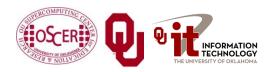

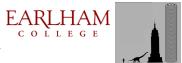

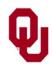

#### The T.L.B. on a Recent Chip

#### On Intel Core Duo ("Yonah"):

- Cache size is 2 MB per core.
- Page size is 4 KB.
- A core's data TLB size is 128 page table entries.
- Therefore, D-TLB only covers 512 KB of cache.
- Mesh: At 100 vertical levels of 150 single precision variables, 512 KB is a 3 x 3 vertical domain – <u>nothing but</u> <u>ghost zones!</u>
- The cost of a TLB miss is 49 cycles, equivalent to as many as **196 calculations**! (4 FLOPs per cycle)

http://www.digit-life.com/articles2/cpu/rmma-via-c7.html

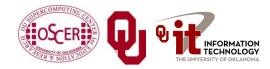

# Software Strategies for Weather Forecasting on Multicore/Many-core

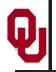

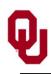

#### Tiling NOT Good for Weather Codes

- Weather codes typically have on the order of 150 3D arrays used in each timestep (some transferred multiple times in the same timestep, but let's ignore that for simplicity).
- These arrays typically are single precision (4 bytes per floating point value).
- So, a typical weather code uses about 600 bytes per mesh zone per timestep.
- Weather codes typically do 5,000 to 10,000 calculations per mesh zone per timestep.
- So, the ratio of calculations to data is less than 20 to 1 much less than the 73 to 1 needed (on mid-2008 hardware).

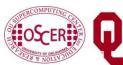

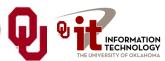

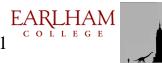

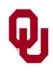

#### Weather Forecasting and Cache

- On current weather codes, data decomposition is per process. That is, each process gets one subdomain.
- As CPUs speed up and RAM sizes grow, the size of each processor's subdomain grows too.
- However, given RAM bandwidth limitations, this means that performance can only grow with RAM speed – which increases slower than CPU speed.
- If the codes were optimized for cache, would they speed up more?
- First: How to optimize for cache?

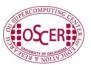

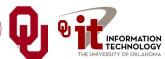

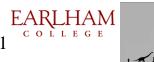

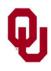

#### **How to Get Good Cache Reuse?**

- Multiple independent subdomains per processor.
- Each subdomain fits entirely in L2 cache.
- Each subdomain's page table entries fit entirely in the TLB.
- Expanded ghost zone stencil allows multiple timesteps before communicating with neighboring subdomains.
- Parallelize along the Z-axis as well as X and Y.
- Use higher order numerical schemes.
- Reduce the memory footprint as much as possible.

Coincidentally, this also reduces communication cost.

Parallel Programming: Multicore Madness OK Supercomputing Symposium, Tue Oct 11 2011

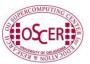

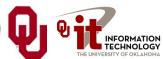

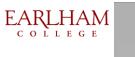

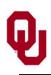

#### Cache Optimization Strategy: Tiling?

Would tiling work as a cache optimization strategy for weather forecasting codes?

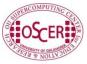

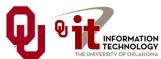

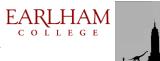

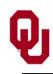

#### Multiple Subdomains Per Core

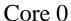

Core 1

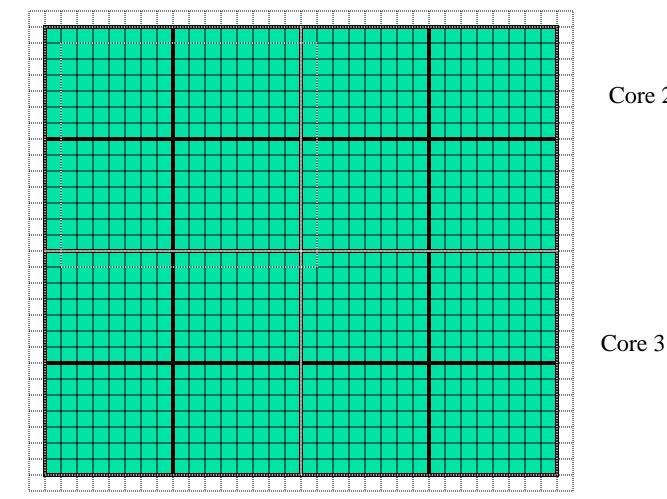

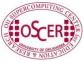

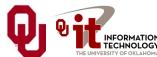

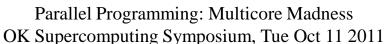

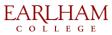

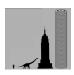

Core 2

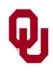

#### Why Multiple Subdomains?

- If each subdomain fits in cache, then the CPU can bring all the data of a subdomain into cache, chew on it for a while, then move on to the next subdomain: lots of cache reuse!
- Oh, wait, what about the TLB? Better make the subdomains smaller! (So more of them.)

Parallel Programming: Multicore Madness

But, doesn't tiling have the same effect?

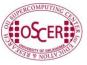

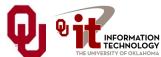

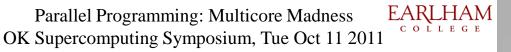

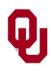

#### Why Independent Subdomains?

- Originally, the point of this strategy was to hide the cost of communication.
- When you finish chewing up a subdomain, send its data to its neighbors non-blocking (MPI Isend).
- While the subdomain's data is flying through the interconnect, work on other subdomains, which hides the communication cost.
- When it's time to work on this subdomain again, collect its data (MPI\_Waitall).
- If you've done enough work, then the communication cost is zero.

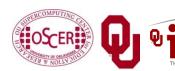

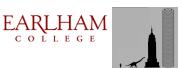

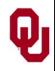

#### **Expand the Array Stencil**

- If you expand the array stencil of each subdomain beyond the numerical stencil, then you don't have to communicate as often.
- When you communicate, instead of sending a slice along each face, send a slab, with extra stencil levels.
- In the first timestep after communicating, do extra calculations out to just inside the numerical stencil.
- In subsequent timesteps, calculate fewer and fewer stencil levels, until it's time to communicate again less total communication, and more calculations to hide the communication cost underneath!

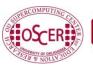

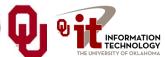

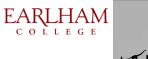

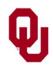

#### **An Extra Win!**

- If you do all this, there's an amazing side effect: you get better cache reuse, because you stick with the same subdomain for a longer period of time.
- So, instead of doing, say, 5000 calculations per zone per timestep, you can do 15000 or 20000.
- So, you can better amortize the cost of transferring the data between RAM and cache.

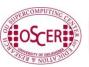

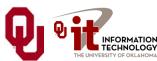

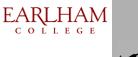

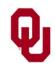

#### New Algorithm (F90)

```
DO timestep = 1, number of timesteps, extra stencil levels
    DO subdomain = 1, number of local subdomains
        CALL receive messages nonblocking (subdomain,
                 timestep)
        DO extra_stencil_level=0, extra stencil levels - 1
            CALL calculate entire timestep (subdomain,
                     timestep + extra stencil level)
        END DO
        CALL send messages nonblocking (subdomain,
                 timestep + extra stencil levels)
    END DO
END DO
```

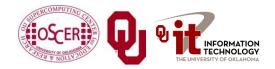

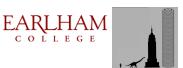

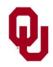

#### New Algorithm (C)

```
for (timestep = 0;
     timestep < number of timesteps;</pre>
     timestep += extra stencil levels) {
    for (subdomain = 0;
         subdomain < number of local subdomains;</pre>
         subdomain++) {
        receive messages nonblocking(subdomain, timestep);
        for (extra stencil level = 0;
             extra stencil level < extra stencil levels;
             extra stencil level++) {
            calculate entire timestep(subdomain,
                timestep + extra stencil level);
        } /* for extra stencil level */
        send messages nonblocking(subdomain,
            timestep + extra stencil levels);
    } /* for subdomain */
} /* for timestep */
```

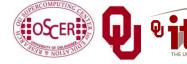

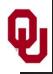

#### **Higher Order Numerical Schemes**

- Higher order numerical schemes are great, because they require more calculations per mesh zone per timestep, which you need to amortize the cost of transferring data between RAM and cache. Might as well!
- Plus, they allow you to use a larger time interval per timestep (dt), so you can do fewer total timesteps for the same accuracy – or you can get higher accuracy for the same number of timesteps.

Parallel Programming: Multicore Madness

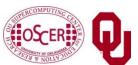

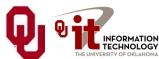

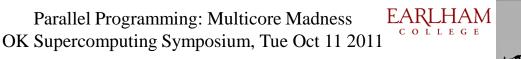

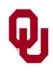

#### Parallelize in Z

- Most weather forecast codes parallelize in X and Y, but not in Z, because gravity makes the calculations along Z more complicated than X and Y.
- But, that means that each subdomain has a high number of zones in Z, compared to X and Y.
- For example, a 1 km CONUS run will probably have 100 zones in Z (25 km at 0.25 km resolution).

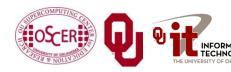

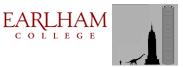

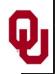

#### Multicore/Many-core Problem

- Most multicore chip families have relatively small cache per core (for example, 1 4 MB per core at the highest/slowest cache level) and this problem seems likely to remain.
- Small TLBs make the problem worse: 512 KB per core rather than 1 - 4 MB.
- So, to get good cache reuse, you need subdomains of no more than 512 KB.
- If you have 150 3D variables at single precision, and 100 zones in Z, then your horizontal size will be 3 x 3 zones just enough for your stencil!

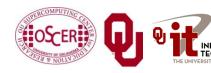

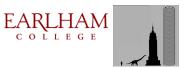

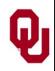

#### What Do We Need?

- We need much bigger caches!
  - 16 MB cache → 16 x 16 horizontal including stencil
  - 32 MB cache → 23 x 23 horizontal including stencil
- TLB must be big enough to cover the entire cache.
- It'd be nice to have RAM speed increase as fast as core counts increase, but let's not kid ourselves.

Parallel Programming: Multicore Madness

Keep this in mind when we get to GPGPU!

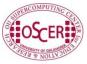

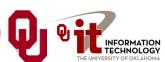

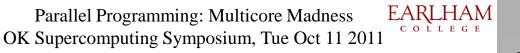

# Thanks for your attention!

Q

### Questions?

www.oscer.ou.edu

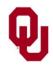

#### References

- [1] Image by Greg Bryan, Columbia U.
- [2] "Update on the Collaborative Radar Acquisition Field Test (CRAFT): Planning for the Next Steps." Presented to NWS Headquarters August 30 2001.
- [3] See http://hneeman.oscer.ou.edu/hamr.html for details.
- [4] http://www.dell.com/
- [5] http://www.vw.com/newbeetle/
- [6] Richard Gerber, The Software Optimization Cookbook: High-performance Recipes for the Intel Architecture. Intel Press, 2002, pp. 161-168.
- [7] RightMark Memory Analyzer. http://cpu.rightmark.org/
- [8] ftp://download.intel.com/design/Pentium4/papers/24943801.pdf
- [9] http://www.seagate.com/cda/products/discsales/personal/family/0,1085,621,00.html

Parallel Programming: Multicore Madness OK Supercomputing Symposium, Tue Oct 11 2011

- [10] http://www.samsung.com/Products/OpticalDiscDrive/SlimDrive/OpticalDiscDrive SlimDrive SN S082D.asp?page=Specifications
- [11] ftp://download.intel.com/design/Pentium4/manuals/24896606.pdf
- [12] http://www.pricewatch.com/

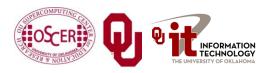

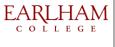